## **Foreman - Feature #33489**

# **[RFE] IBM Cloud Compute Resource Plugin**

09/15/2021 08:51 AM - Will Foster

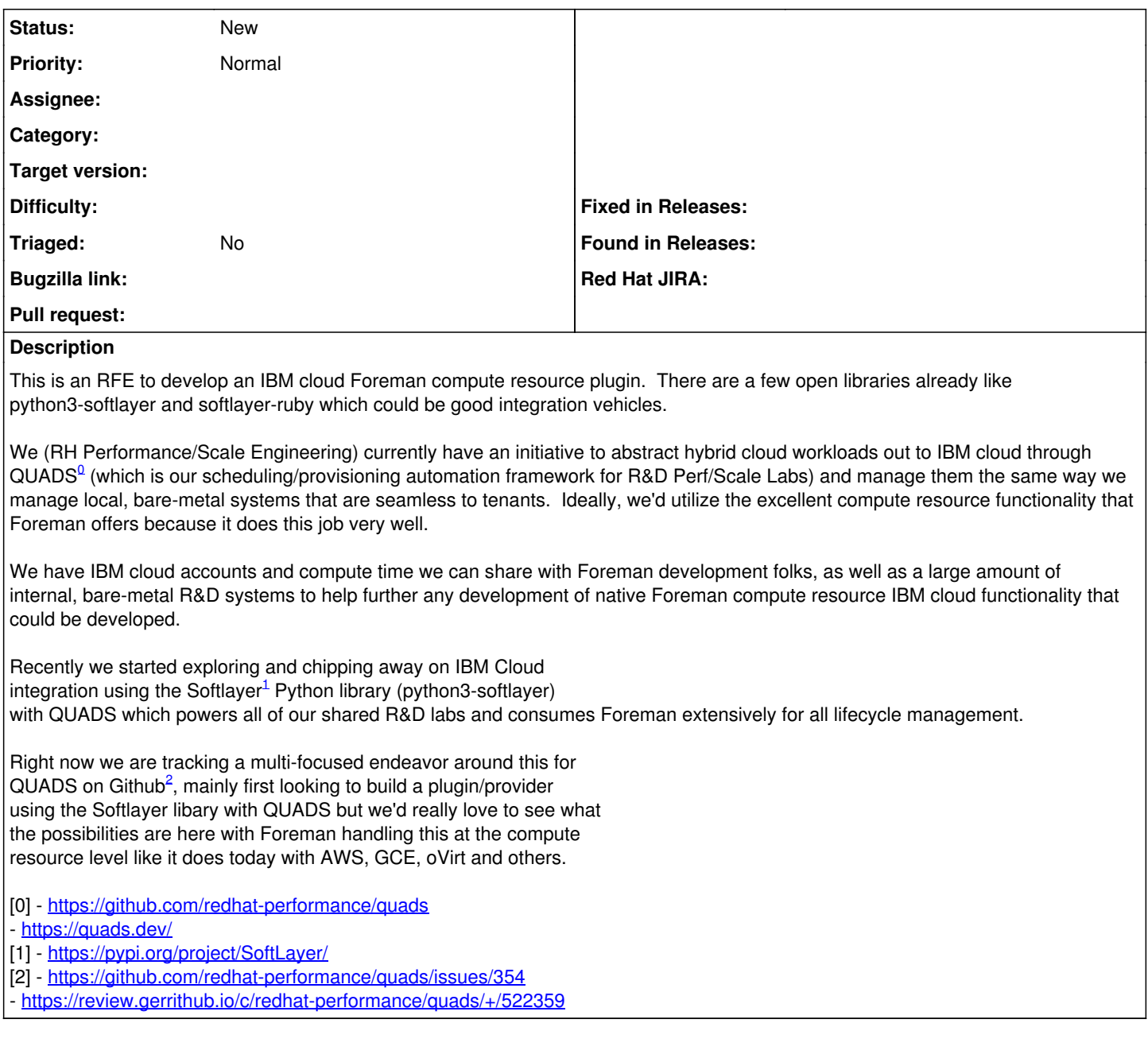

## **History**

#### **#1 - 09/16/2021 10:37 AM - Lukas Zapletal**

Hello,

generally, we are trying to limit amount of compute resources in Foreman and focus more on bare-metal and virtualization because we believe this is our unique feature and there are many ways of integrating with clouds (Terraform, Ansible, CLI/API).

Having said that, Foreman is heavily built on Ruby Fog library which is an abstraction layer that allows us to build compute resources quite quickly. Luckily, there is an existing library:<https://github.com/fog/fog-softlayer>that could do, however, it seems not very active (no commits for the past of three years). If you could test the library against your cloud resources and ensure it works fine if there are issues, then developing a new compute resource plugin should not be very hard.

I do not want to make promises here, but I think we could find resources to do that. Assuming you would provide us with a small account for development and testing purposes. Cheers!

### **#2 - 09/16/2021 10:49 AM - Marek Hulán**

Will as suggested in our side conversation, we'd be very happy to help with giving you pointers, reviews etc. Take a look at the [https://github.com/jstuart/foreman-softlayer,](https://github.com/jstuart/foreman-softlayer) it could probably be used as a solid base. Most likely it's currently broken due to the fog 2.0 changed the namespaces organization.